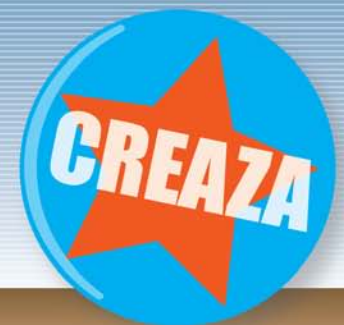

### www.creaza.com

#### **Productsheet Creaza**

Creaza offers you an integrated, web-based toolbox for creative work, both at school and in your free time. You use the toolbox along with various fully developed themes: historical periods, fairy-tales, fantasy worlds, and current challenges, such as climate/environment. Creaza integrates professional and user-generated content, creative tools and a social network in a new and innovative way.

The full version of Creaza is integrated with the learning platform, Fronter, allowing teachers and learners to use the tools and the content in Creaza to their utmost educational potential. With Creaza fully integrated with Fronter, users have great opportunities to work creatively with digital tools, helping students get the most out of learning.

The complete content of the full version of Creaza in Fronter is:

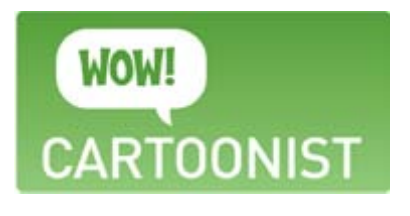

Cartoonist lets you create comic strips in exotic or subject based or produce funny stories with your own images!

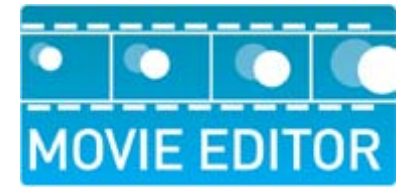

Do you dream of making films? MovieEditor turns you into a filmmaker in 1-2-3.

Use your own clips or use the sound and movie clips available in Creaza's library.

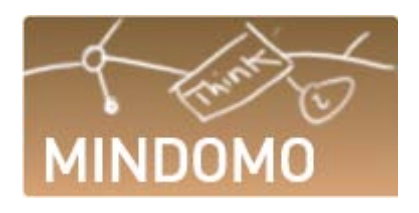

Behind all creative works lie many hours of idea work. Mindomo helps you organise your creativity.

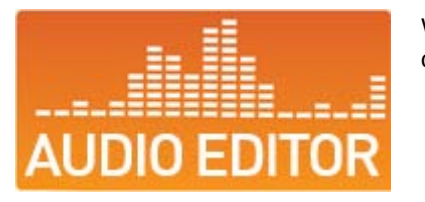

What would a film be without a soundscape? With the sound editor, you can create soundscapes that speak for themselves.

# www.creaza.com

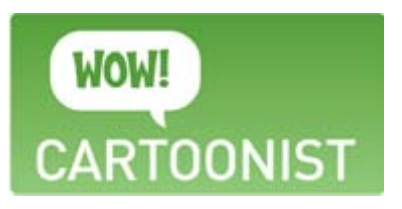

With Cartoonist, you can compose multimedia stories. You can use the tool to create comic strips or more personal digital narratives.

In Cartoonist, you will encounter themes with backgrounds, characters/figures, and various objects that you can paste into the frames.

With this tool, you can also create title cards, speech balloons, thought balloons, or scream balloons. You can also combine all this with your own images. Your cartoon will be organised into a strip with several frames, which can both be presented on the web and printed out on paper.

#### Integration: Cartoonist as a tool in Fronter

- Integration: Single sign-on through Fronter
- Integration: Sharing within Fronter
- Integration: Hand in a cartoon in Fronter
- Integration: Storage in Fronter
- Integration: Assessment in Fronter
- Integration: Embed your cartoon in a page
- Functionality: Complete effect library
- Functionality: Print
- Functionality: Export (PDF in high resolution)
- Functionality: Use your own media files
- Theme: The Three Billy Goats Gruff
- Theme: Crazy
- Theme: Future Globe
- Theme: Historical Themes Samples
- Theme: Manga
- Theme: Norwegian Wood
- Theme: Little Red Riding Hood
- Theme: The Christmas Gospel
- Theme: Classic cartoons Past
- Theme: Classic cartoons Present
- Theme: Classic cartoons Future

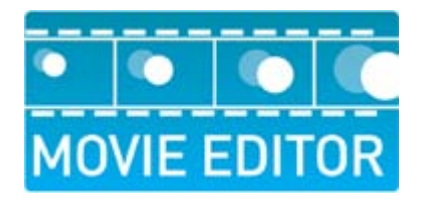

MovieEditor is designed to help you produce your own multimedia presentations, based on fully developed thematic universes, with video and sound clips. You can edit a short film or splice together your own version of a newscast, a commercial, a film trailer, or a TV interlude, play it back later, and compare it with the original. MovieEditor also allows you to experiment with how different music or sound effects change your understanding of moving pictures. You can use MovieEditor to import your own film clips, sound clips, and images, and splice them into your story. This tool follows established conventions for film editing, synchronising video, images, sound, and text on a timeline.

- Integration: MovieEditor as a tool in Fronter
- Integration: Single sign-on through Fronter
- Integration: Sharing within Fronter
- Integration: Hand in a movie in Fronter
- Integration: Storage in Fronter
- Integration: Assessment in Fronter
- Integration: Embed your movie in a page
- Functionality: Use your own media files
- Functionality: Record sound
- Functionality: Complete effect library
- Functionality: Make your own text poster
- Functionality: Import cartoons
- Functionality: Transitions
- Functionality: Export to Mpeg4
- Functionality: Import Mpeg4
- Functionality: Record sound
- Theme: Creative Storytelling (full version)
- Theme: Urban Lifestyle (full version)

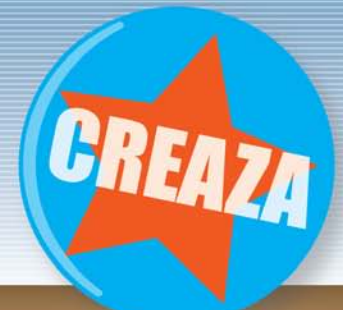

## www.creaza.com

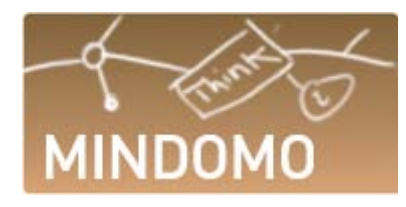

With Mindomo, you can visually organise, and get an overview of, thoughts, ideas, links, and other information.

In order for the brain to remember what you learn, knowledge needs to be categorised. To make the learning process easier and more fun, you can use the mind map tool to make a map of your thoughts and sort them thematically.

The mind map is well suited to exploring new material, looking at connections between new and known knowledge, and organising material for further development.

Mind map topics can contain media files and links, as well as text.

- Integration: Mindomo as a tool in Fronter
- Integration: Single sign-on through Fronter
- Integration: Sharing within Fronter
- Integration: Hand in a mind map in Fronter
- Integration: Storage in Fronter
- Integration: Assessment in Fronter
- Integration: Embed your mind map in a page
- Functionality: Print
- Functionality: Export (PDF in high resolution)
- Functionality: Use your own pictures

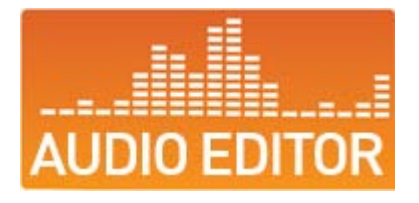

The AudioEditor is designed to help you produce your own audio clips. You can splice together your own version of a newscast, a radio commercial, or a radio interlude, play it back later, and compare it with the original.

The AudioEditor is also well suited for making radio news reports and radio plays, and you can publish the finished sound clips.

This tool follows established conventions for sound editing, allowing you to place sound files along a timeline, across several channels.

You can also record sound and add it as a track on top of your final edit.

- Available in Fronter before September 2009
- Integration: AudioEditor as a tool in Fronter
- Integration: Single sign-on through Fronter
- Integration: Sharing within Fronter
- Integration: Hand in a sound clip in Fronter
- Integration: Storage in Fronter
- Integration: Assessment in Fronter
- Integration: Embed your sound in a page
- Functionality: Use your own sound files
- Functionality: Export to MP3
- Functionality: Draw sound level
- Functionality: Record sound